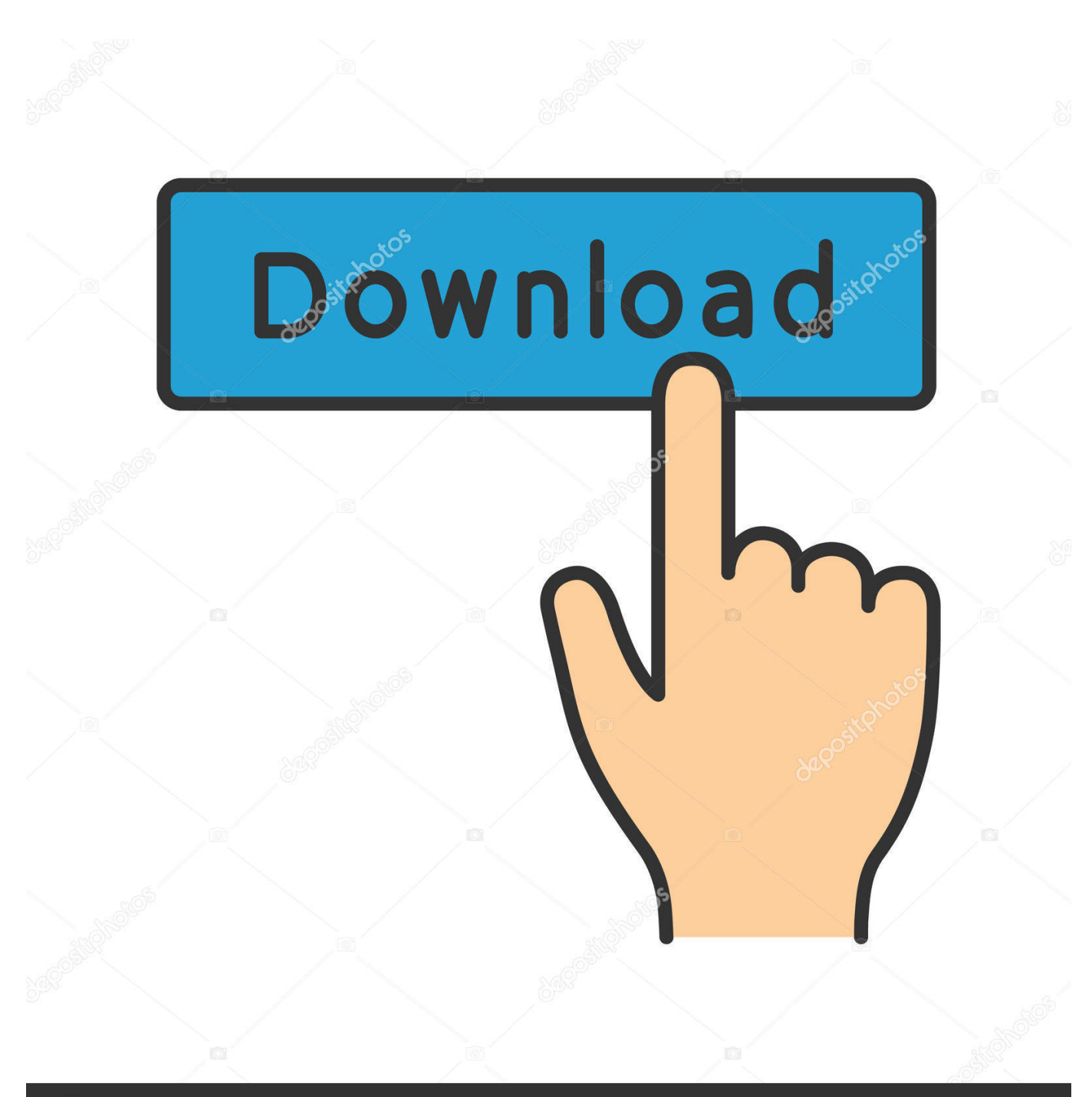

**@depositphotos** 

Image ID: 211427236 www.depositphotos.com

[CompTIA A Certification All-in-One For Dummies \(For Dummies \(Computer Tech\)\) Mobi Download Book](http://dormister.com/ZG93bmxvYWR8YXM2TWpFM2ZId3hOVFV5TURNME5UVXdmSHd5TXpJM2ZId29SVTVIU1U1RktTQkVjblZ3WVd3Z1cwWnBiR1VnVlhCc2IyRmtYU0I3ZlE=carly/podtender=conspicuous/Q29tcFRJQSBBIENlcnRpZmljYXRpb24gQWxsLWluLU9uZSBGb3IgRHVtbWllcyAoRm9yIER1bW1pZXMgKENvbXB1dGVyIFRlY2gpKSBtb2JpIGRvd25sb2FkIGJvb2tiZmRjbQQ29.jackals?maybe)

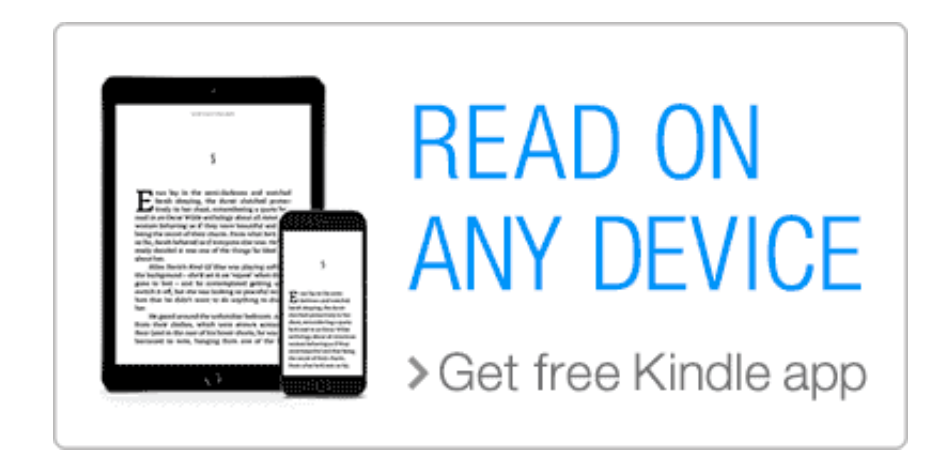

[CompTIA A Certification All-in-One For Dummies \(For Dummies \(Computer Tech\)\) Mobi Download Book](http://dormister.com/ZG93bmxvYWR8YXM2TWpFM2ZId3hOVFV5TURNME5UVXdmSHd5TXpJM2ZId29SVTVIU1U1RktTQkVjblZ3WVd3Z1cwWnBiR1VnVlhCc2IyRmtYU0I3ZlE=carly/podtender=conspicuous/Q29tcFRJQSBBIENlcnRpZmljYXRpb24gQWxsLWluLU9uZSBGb3IgRHVtbWllcyAoRm9yIER1bW1pZXMgKENvbXB1dGVyIFRlY2gpKSBtb2JpIGRvd25sb2FkIGJvb2tiZmRjbQQ29.jackals?maybe)

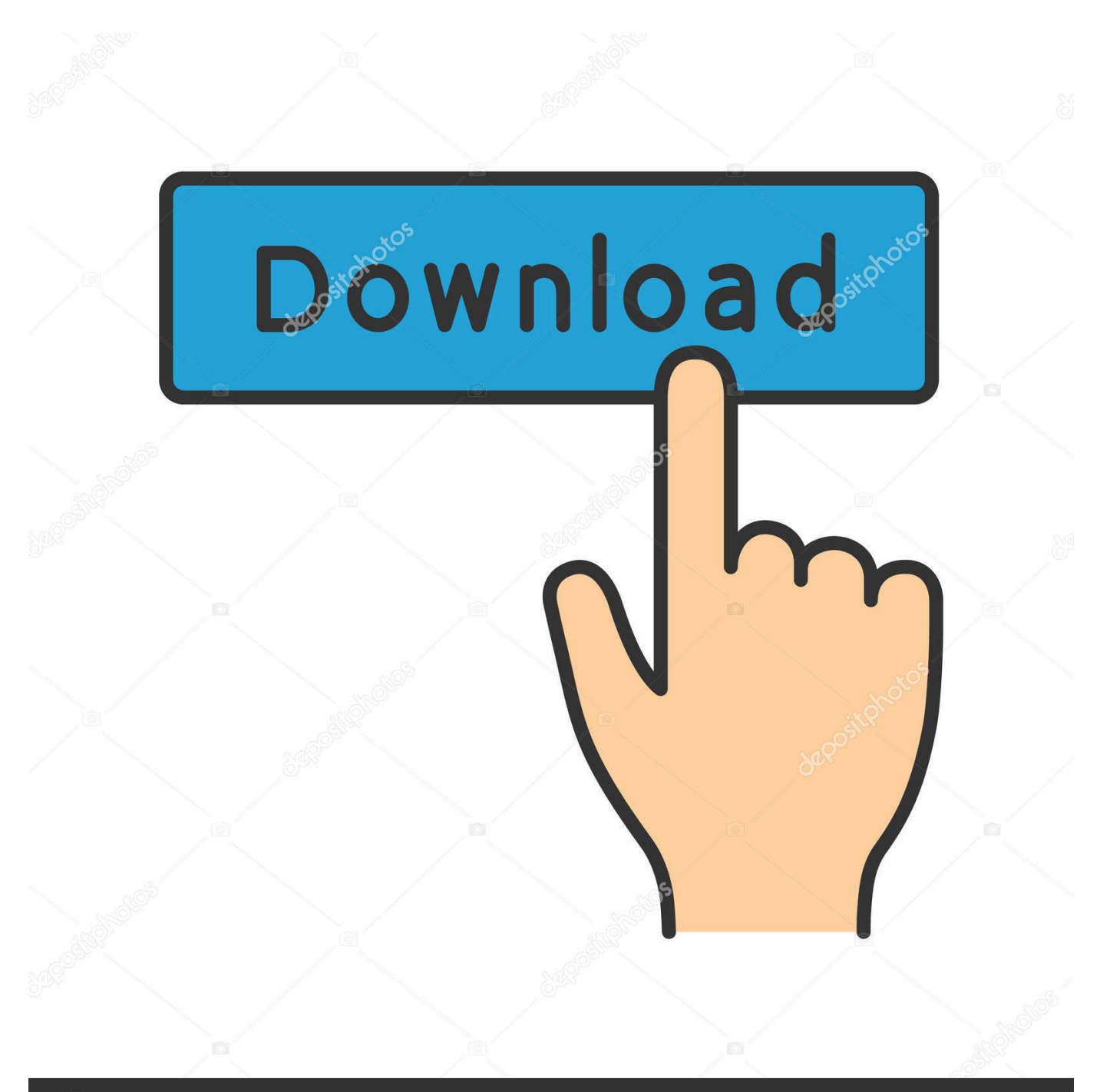

## **@depositphotos**

Image ID: 211427236 www.depositphotos.com Editorial Reviews. From the Back Cover. Launch your IT career with success! A+ Certification is . CompTIA A+ Certification All-in-One For Dummies (For Dummies (Computer/tech)) 4th Edition, Kindle Edition. by . Typesetting: Enabled; Page Flip: Enabled; Due to its large file size, this book may take longer to download.. The Ultimate Beginners Crash Course To Learning Computer Hardware . Similar books to CompTIA A+ For Beginners: The Ultimate Study Guide To Pass . (Computer Repair, Computer Hardware, A+ Exam, PC Technician) . CompTIA A+ Certification All-in-One Exam Guide, Ninth Edition (Exams 220 .. Editorial Reviews. About the Author. Michael Meyers, A+, Network+ (Houston, TX) is the . Highlight, take notes, and search in the book; Page numbers are just like the . Flip: Enabled; Due to its large file size, this book may take longer to download . A+ Certification All-in-One For Dummies (For Dummies (Computer/tech)).. CompTIA A+ Certification All-in-One For Dummies [Glen E. Clarke, Edward Tetz] . CompTIA A+ Certification All-in-One For Dummies (For Dummies (Computer/tech)) . Book Box, a subscription that delivers hand-picked children's books every 1, 2, . tests are instead downloaded from a website to be run on your computer.. Becoming a certified computer technician can take your career to new heights. . CompTIA A+ Certification All-in-One For Dummies (For Dummies (Computer/ . She is the author of over 90 books, including PC Maintenance: Preparing for A+ Certification, . Get your Kindle here, or download a FREE Kindle Reading App. 4f33ed1b8f